# **Informatica Step By Step Guide**

[PDF] [EPUB] Informatica Step By Step Guide - PDF Format. Book file PDF easily for everyone and every device. You can download and read online Informatica Step By Step Guide file PDF Book only if you are registered here. And also You can download or read online all Book PDF file that related with informatica step by step guide book. Happy reading Informatica Step By Step Guide Book everyone. Download file Free Book PDF Informatica Step By Step Guide at Complete PDF Library. This Book have some digital formats such us : paperbook, ebook, kindle, epub, and another formats. Here is The Complete PDF Book Library. It's free to register here to get Book file PDF Informatica Step By Step Guide.

## **Test Process Improvement A step by step guide to**

January 17th, 2019 - Test Process Improvement A step by step guide to structured testing Tim Koomen Martin Pol on Amazon com FREE shipping on qualifying offers If competitiveness

## **Software Test Estimation Techniques Step By Step Guide**

January 9th, 2019 - Following is the 4 Step process to arrive at an estimate You will learn how to combine these techniques to find the estimate for Guru99 Bank case study

## **Tableau Tutorial Step by Step Guide to Learn Tableau**

July 18th, 2017 - Tableau Tutorial for Beginners This Tableau Tutorial covers various tableau topics start from basics to advanced charts Visit to learn Tableau online

## **WOW eBook**

February 9th, 2019 - eBook Details Paperback 320 pages Publisher WOW eBook 3rd edition October 23 2018 Language English ISBN 10 1119513359 ISBN 13 978 1119513353 eBook

## **Informatica PowerCenter The Complete Reference The one**

February 9th, 2019 - Amazon com Informatica PowerCenter The Complete Reference The one stop guide for all Informatica Developers 9781499766738 Mr Keshav Vadrevu Books

## **RDBMS to MongoDB Migration Step by Step Guide Choice TechLab**

February 9th, 2019 - Complete RDBMS to MongoDB migration guide This article explain how to migrate from a relational database to MongoDB as recommended by MongoDB community

## **How to Add Voice to Your WordPress Site Polly AWS**

January 31st, 2019 - Open the AWS Management Console and you can keep this step by step guide open When the screen loads enter your user name and

#### password to get started

## **Informatica Tutorial Informatica ETL Tutorial Intellipaat**

February 10th, 2019 - Informatica Tutorial for beginners covers various Informatica powercenter concepts MDM ETL data quality Get study guide tutorial PDF amp PPT

## **Informatica Big Data Management on AWS Quick Start**

February 9th, 2019 - Learn about the Quick Start architecture and details for deploying Informatica Big Data Management in the AWS Cloud

# **Data Management for Microsoft Azure Informatica US**

February 9th, 2019 - Informaticaâ€<sup>™</sup>s enterprise class data management cloud data and application integration big data and data quality solutions offer a secure robust way to quickly

## **Bug Wikipedia**

February 9th, 2019 - EN  $\hat{A}$ «It has been just so in all of my inventions The first step is an intuition and comes with a burst then difficulties arise  $\hat{a}\in$ " this thing gives out and it

## **Information Security Training SANS Cyber Security**

February 9th, 2019 - SANS Institute is the most trusted resource for information security training cyber security certifications and research SANS provides intensive immersion training

## **Computers amp Internet Free Books at EBD**

February 10th, 2019 - Computers amp Internet books at E Books Directory files with free access on the Internet These books are made freely available by their respective authors and publishers

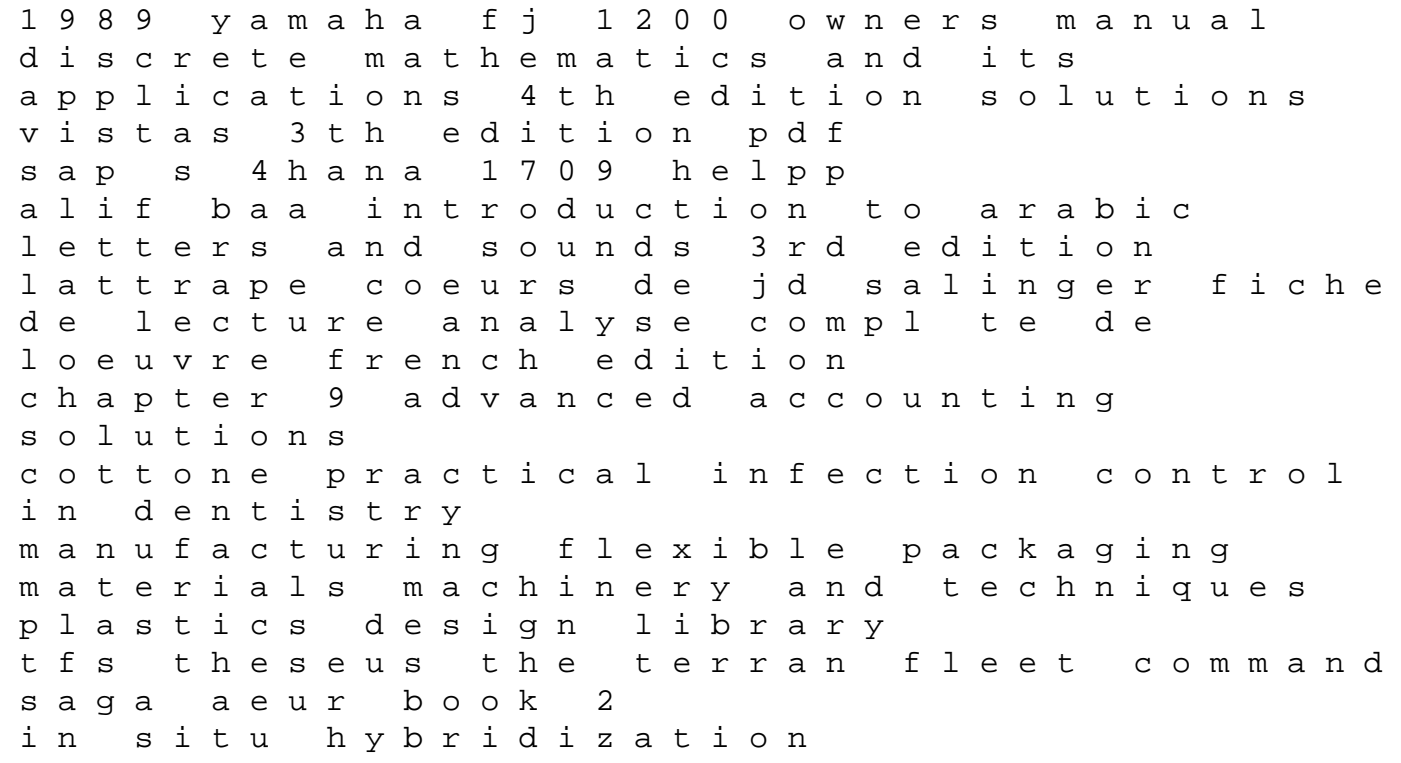

insurance best practical guide for risk management property liability life and health with concepts and coverage personal finance book 1 iti welder trade theory question answer paper international business by ricky w griffin and michael w pustay free download ever after high draw dream create sketchbook att nokia 6350 manual beasts and violins ammonium bicarbonate safe to eat brink apos s modern inte prentice hall earth science pacing guide